# <span id="page-0-0"></span>EE 565: Position, Navigation, and Timing Kalman Filtering Example

#### Aly El-Osery Kevin Wedeward

Electrical Engineering Department, New Mexico Tech Socorro, New Mexico, USA

*In Collaboration with* Stephen Bruder Electrical and Computer Engineering Department Embry-Riddle Aeronautical Univesity Prescott, Arizona, USA

#### April 10, 2018

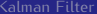

Aly El-Osery, Kevin Wedeward (NMT) [EE 565: Position, Navigation, and Timing](#page-39-0) April 10, 2018 1/33

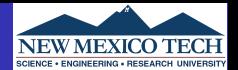

$$
\dot{\vec{x}}(t) = F(t)\vec{x}(t) + G(t)\vec{w}(t)
$$
  
\n
$$
\vec{y}(t) = H(t)\vec{x}(t) + \vec{v}(t)
$$
\n(1)

# <span id="page-1-0"></span>**System Discretization**

$$
\Phi_{k-1} = e^{F_{k-1}\tau_s} \approx \mathcal{I} + F_{k-1}\tau_s \tag{3}
$$

where  $\mathit{F}_{k-1}$  is the average of  $\mathit{F}$  at times  $t$  and  $t-\tau_{\mathsf{s}}$ , and first order approximation is used. Leading to

$$
\vec{x}_k = \Phi_{k-1} \ \vec{x}_{k-1} + \vec{w}_{k-1} \tag{4}
$$

$$
\vec{z}_k = H_k \ \vec{x}_k + \vec{v}_k \tag{5}
$$

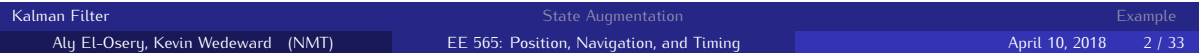

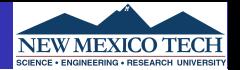

 $\overrightarrow{w}_k$  and  $\overrightarrow{v}_k$  are drawn from a Gaussian distribution, uncorrelated have zero mean and statistically independent.

$$
\mathbb{E}\{\vec{w_k}\vec{w_i}^T\} = \begin{cases} Q_k & i = k \\ 0 & i \neq k \end{cases}
$$
(6)  

$$
\mathbb{E}\{\vec{v_k}\vec{v_i}^T\} = \begin{cases} R_k & i = k \\ 0 & i \neq k \end{cases}
$$
(7)  

$$
\mathbb{E}\{\vec{w_k}\vec{v_i}^T\} = \begin{cases} 0 & \forall i, k \end{cases}
$$
(8)

State covariance matrix

$$
Q_{k-1} \approx \frac{1}{2} \left[ \Phi_{k-1} G_{k-1} Q(t_{k-1}) G_{k-1}^T \Phi_{k-1}^T + G_{k-1} Q(t_{k-1}) G_{k-1}^T \right] \tau_s
$$
(9)

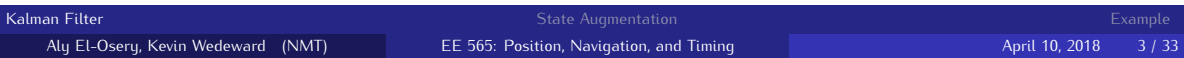

#### **Review: Kalman filter data flow**

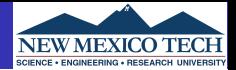

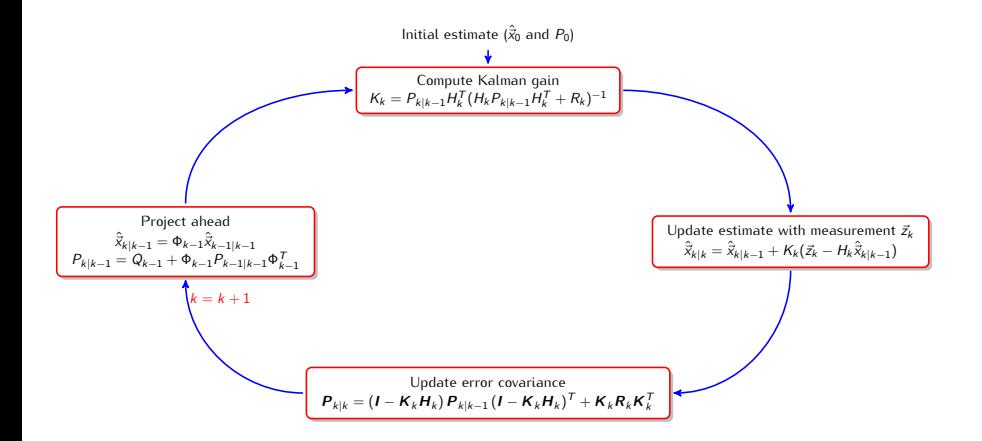

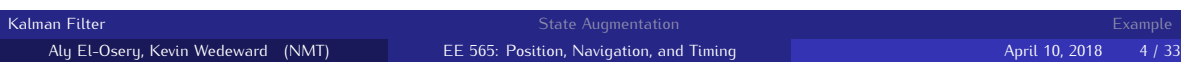

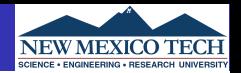

- Kalman filter (KF) is optimal under the assumptions that the system is linear and the noise is uncorrelated
- Under these assumptions KF provides an unbiased and minimum variance estimate.
- If the Gaussian assumptions is not true, Kalman filter is biased and not minimum variance.
- If the noise is correlated we can augment the states of the system to maintain the uncorrelated requirement of the system noise.

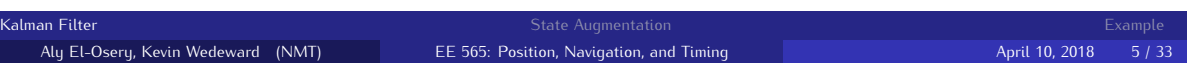

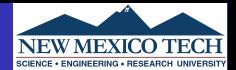

<span id="page-5-0"></span>
$$
\begin{array}{c} \dot{\vec{x}}_1(t) = F_1(t)\vec{x}_1(t) + G_1(t)\vec{w}_1(t) \\ \\ \vec{y}_1(t) = H_1(t)\vec{x}_1(t) + \vec{v}_1(t) \end{array}
$$

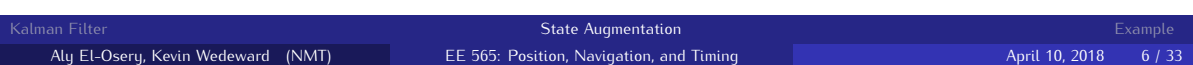

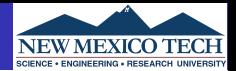

$$
\begin{array}{c} \dot{\vec{x}}_1(t) = F_1(t)\vec{x}_1(t) + G_1(t)\vec{w}_1(t) \\ \\ \vec{y}_1(t) = H_1(t)\vec{x}_1(t) + \vec{v}_1(t) \end{array}
$$

As we have seen the noise  $\vec{w}_1(t)$  may be non-white, e.g., correlated Gaussian noise, and as such may be modeled as

$$
\dot{\vec{x}}_2(t) = F_2(t)\vec{x}_2(t) + G_2(t)\vec{w}_2(t)
$$

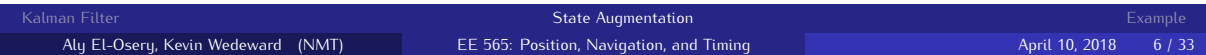

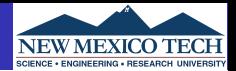

$$
\begin{array}{c} \dot{\vec{x}}_1(t) = F_1(t)\vec{x}_1(t) + G_1(t)\vec{w}_1(t) \\ \\ \vec{y}_1(t) = H_1(t)\vec{x}_1(t) + \vec{v}_1(t) \end{array}
$$

As we have seen the noise  $\vec{w}_1(t)$  may be non-white, e.g., correlated Gaussian noise, and as such may be modeled as

$$
\dot{\vec{x}}_2(t) = F_2(t)\vec{x}_2(t) + G_2(t)\vec{w}_2(t)
$$

$$
\vec{w}_1(t) = H_2(t)\vec{x}_2(t)
$$

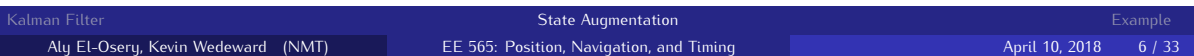

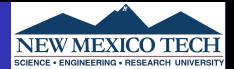

Define a new augmented state

$$
\vec{x}_{aug} = \begin{pmatrix} \vec{x}_1(t) \\ \vec{x}_2(t) \end{pmatrix} \tag{10}
$$

therefore,

$$
\dot{\vec{x}}_{aug} = \begin{pmatrix} \dot{\vec{x}}_1(t) \\ \dot{\vec{x}}_2(t) \end{pmatrix} = \begin{pmatrix} F_1(t) & G_1H_2(t) \\ 0 & F_2(t) \end{pmatrix} \begin{pmatrix} \vec{x}_1(t) \\ \vec{x}_2(t) \end{pmatrix} + \begin{pmatrix} 0 \\ G_2(t) \end{pmatrix} \vec{w}_2(t) \qquad (11)
$$

and

$$
\vec{y}(t) = \begin{pmatrix} H_1(t) & 0 \end{pmatrix} \begin{pmatrix} \vec{x}_1(t) \\ \vec{x}_2(t) \end{pmatrix} + \vec{v}_1(t) \qquad (12)
$$

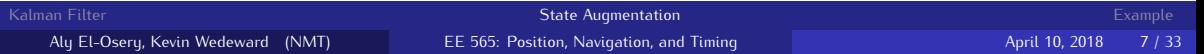

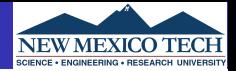

$$
\dot{\vec{x}}_1(t) = F_1(t)\vec{x}_1(t) + G_1(t)\vec{w}(t)
$$

$$
\vec{y}_1(t) = H_1(t)\vec{x}_1(t) + \vec{v}_1(t)
$$

In this case the measurement noise  $\vec{v}_1$  may be correlated

$$
\begin{array}{c} \dot{\vec{x}}_2(t) = F_2(t)\vec{x}_2(t) + G_2(t)\vec{v}_2(t) \\ \\ \vec{v}_1(t) = H_2(t)\vec{x}_2(t) \end{array}
$$

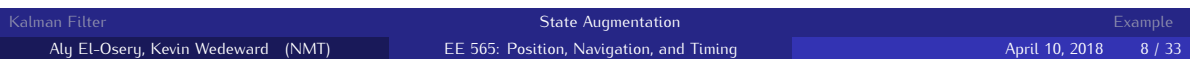

#### **Correlated Measurement Noise**

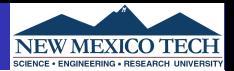

Define a new augmented state

$$
\vec{x}_{aug} = \begin{pmatrix} \vec{x}_1(t) \\ \vec{x}_2(t) \end{pmatrix}
$$
 (13)

therefore,

$$
\dot{\vec{x}}_{\text{aug}} = \begin{pmatrix} \dot{\vec{x}}_1(t) \\ \dot{\vec{x}}_2(t) \end{pmatrix} = \begin{pmatrix} F_1(t) & 0 \\ 0 & F_2(t) \end{pmatrix} \begin{pmatrix} \vec{x}_1(t) \\ \vec{x}_2(t) \end{pmatrix} + \begin{pmatrix} G_1(t) & 0 \\ 0 & G_2(t) \end{pmatrix} \begin{pmatrix} \vec{w}(t) \\ \vec{v}_2(t) \end{pmatrix}
$$
(14)

and

$$
\vec{y}(t) = \begin{pmatrix} H_1(1) & H_2(t) \end{pmatrix} \begin{pmatrix} \vec{x}_1(t) \\ \vec{x}_2(t) \end{pmatrix}
$$
\n(15)

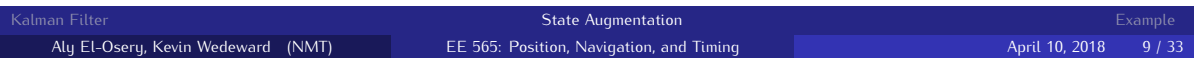

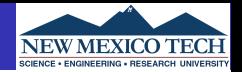

<span id="page-11-0"></span>You are to design a system that estimates the position and velocity of a moving point in a straight line. You have:

- **1** an accelerometer corrupted with noise
- <sup>2</sup> an aiding sensor allowing you to measure absolute position that is also corrupted with noise.

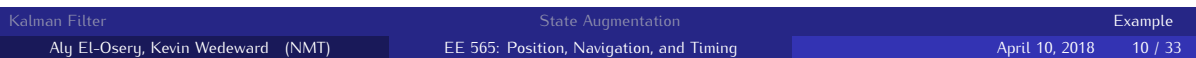

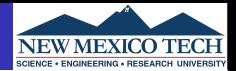

- Sampling Rate  $Fs = 100Hz$ .
- **•** Accelerometer specs √
	- $\bullet$  VRW = 1mg/ Hz.
	- $2$  BI = 7mg with correlation time 6s.
- Position measurement is corrupted with WGN.  $\sim \mathcal{N}(0,\sigma_{\bm p}^2)$ , where  $\sigma_{\bm p} = 2.5$ m

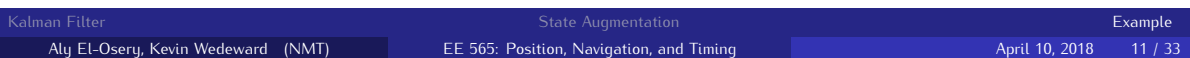

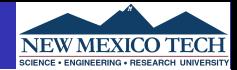

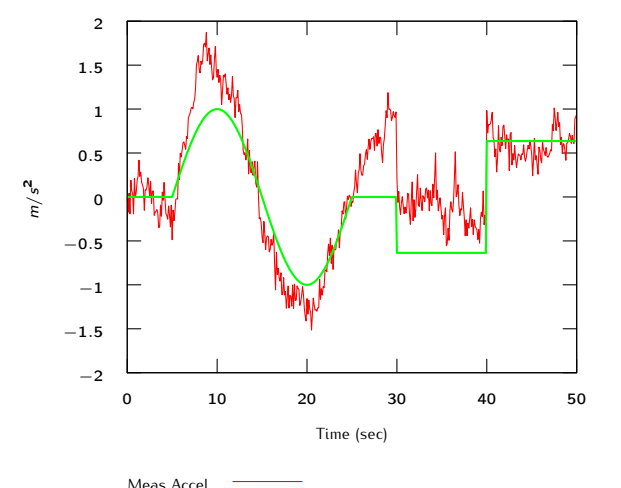

## True Acceleration and Acceleration with Noise

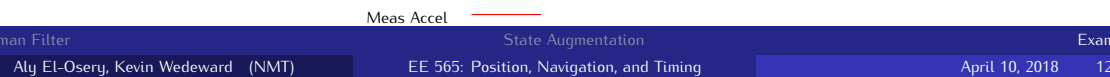

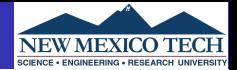

#### Absolute position measurement corrupted with noise

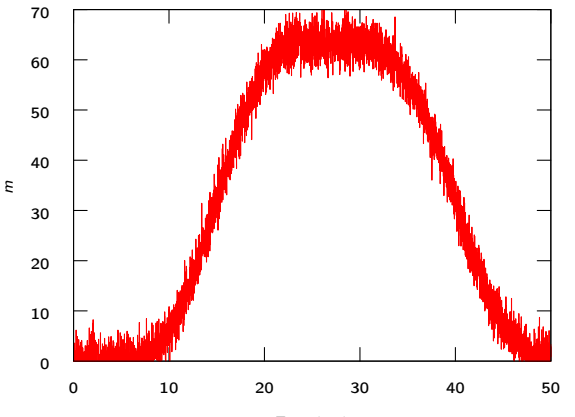

Time (sec)

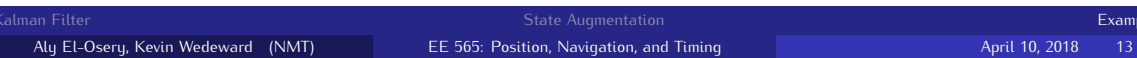

Using only the acceleration measurement and an integration approach to compute the velocity, then integrate again to get position.

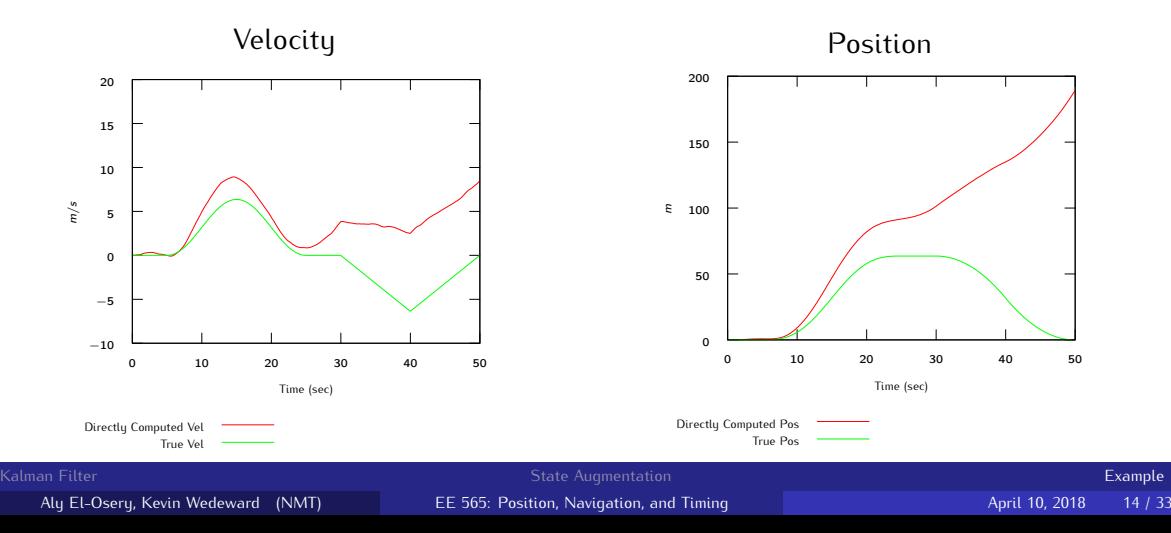

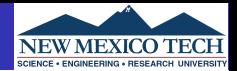

● Clean up the noisy input to the system by filtering

<sup>2</sup> Use Kalman filtering techniques with

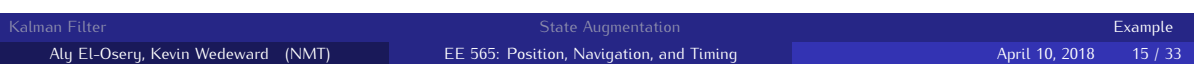

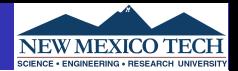

- **O** Clean up the noisy input to the system by filtering
- <sup>2</sup> Use Kalman filtering techniques with
	- A model of the system dynamics (too restrictive)

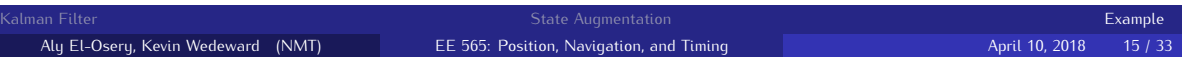

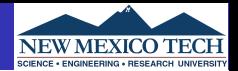

- Clean up the noisy input to the system by filtering
- <sup>2</sup> Use Kalman filtering techniques with
	- A model of the system dynamics (too restrictive)
	- A model of the error dunamics and correct the sustem output in

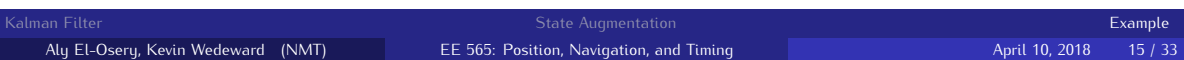

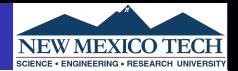

- Clean up the noisy input to the system by filtering
- <sup>2</sup> Use Kalman filtering techniques with
	- A model of the system dynamics (too restrictive)
	- A model of the error dynamics and correct the system output in
		- open-loop configuration, or
		- **•** closed-loop configuration.

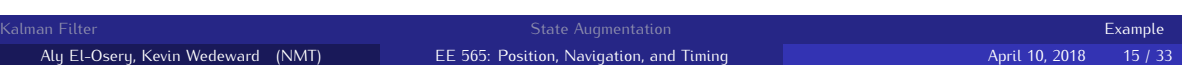

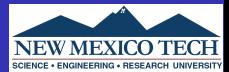

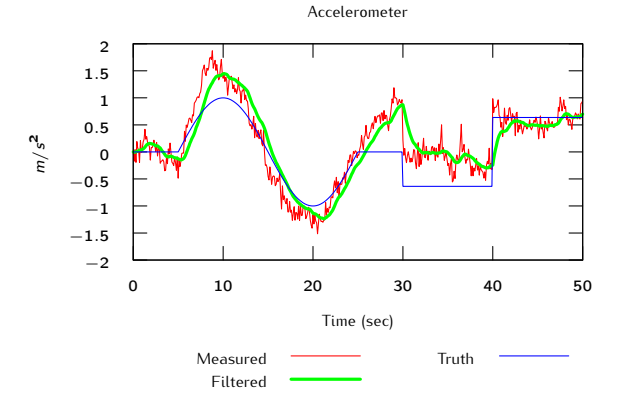

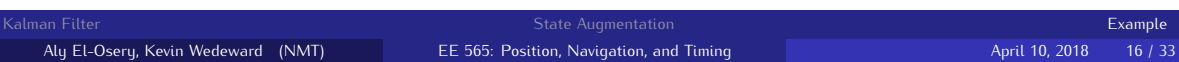

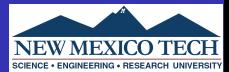

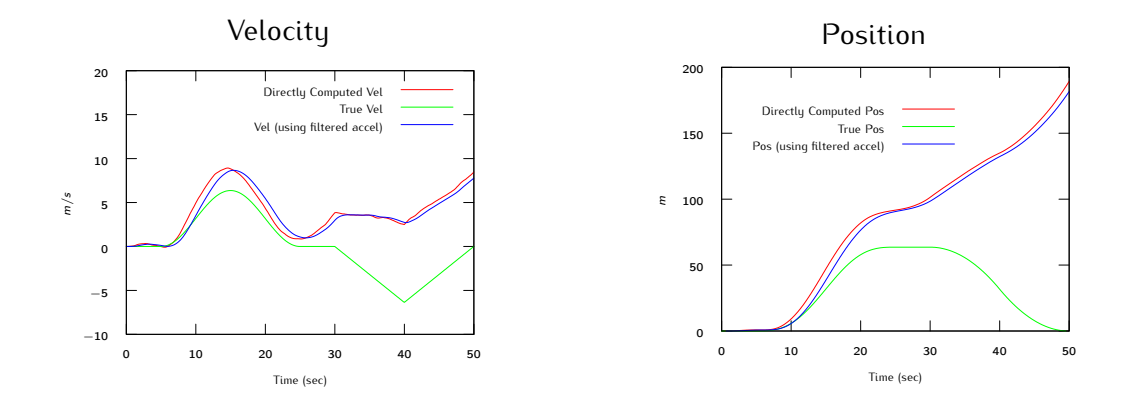

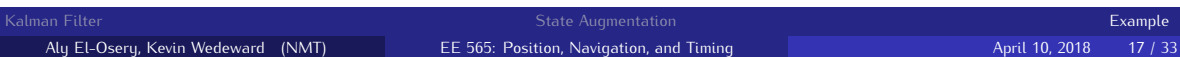

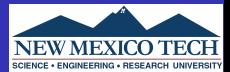

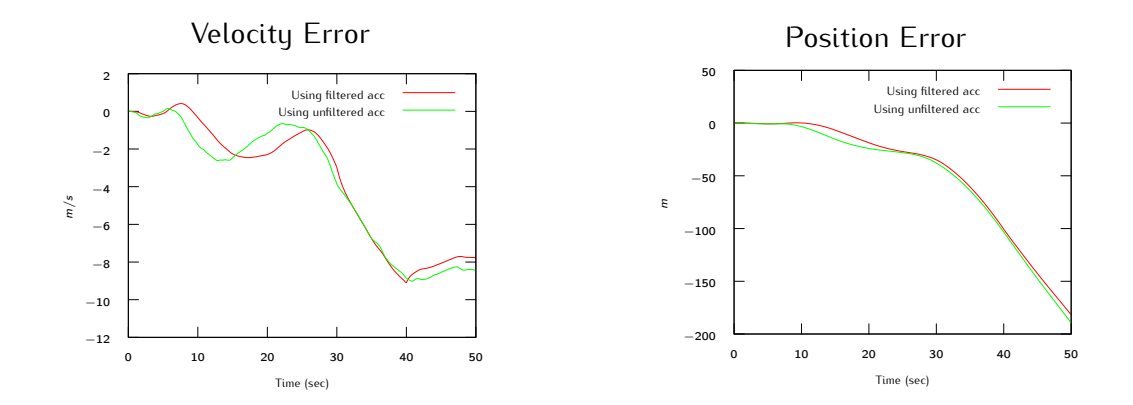

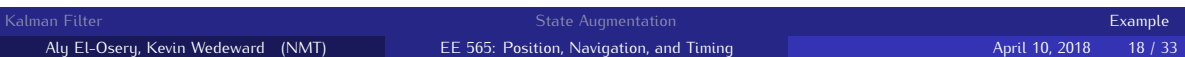

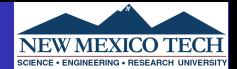

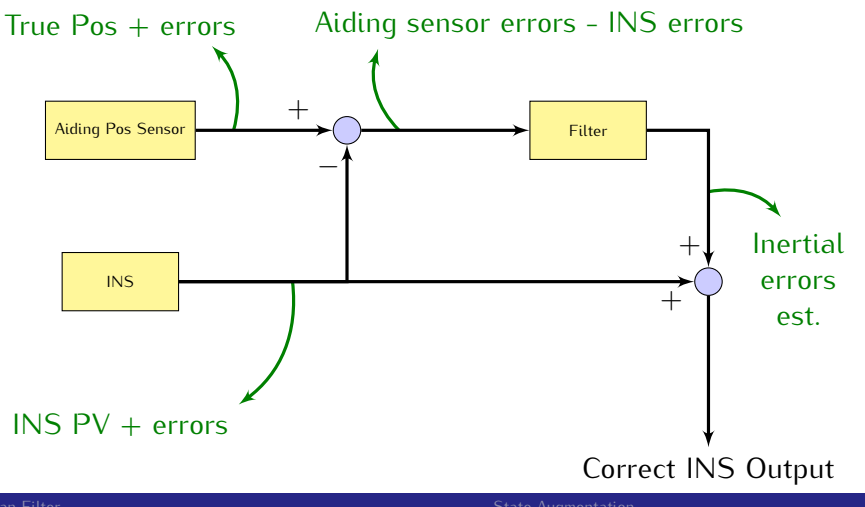

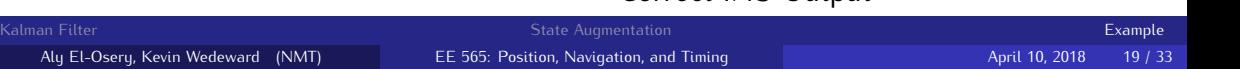

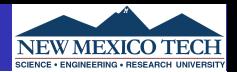

If error estimates are fedback to correct the INS mechanization, a reset of the state estimates becomes necessary.

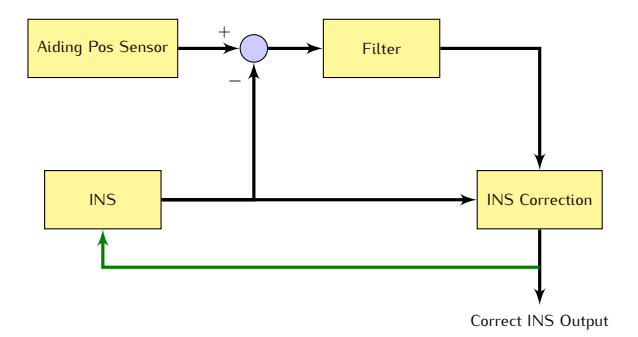

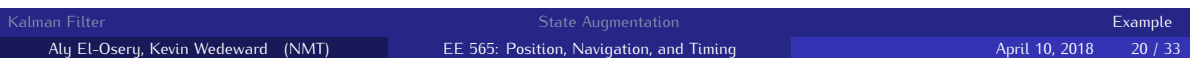

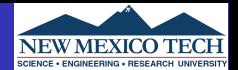

• State noise covariance matrix (continuous)

$$
\mathbb{E}\{\vec{w}(t)\vec{w}^{\mathsf{T}}(\tau)\} = Q(t)\delta(t-\tau)
$$

State noise covariance matrix (discrete)

$$
\mathbb{E}\{\vec{w}_k\vec{w}_i^T\} = \begin{cases} Q_k & i=k\\ 0 & i \neq k \end{cases}
$$

**• Measurement noise covariance matrix** 

$$
\mathbb{E}\{\vec{v}_k\vec{v}_i^T\} = \begin{cases} R_k & i = k \\ 0 & i \neq k \end{cases}
$$

**•** Initial error covariance matrix

$$
P_0 = \mathbb{E}\{(\vec{x}_0 - \hat{\vec{x}}_0)(\vec{x}_0 - \hat{\vec{x}}_0)^T\} = \mathbb{E}\{\vec{e}_0\hat{\vec{e}}_0^T\}
$$

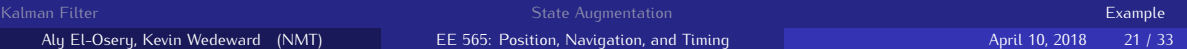

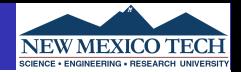

The position, velocity and acceleration may be modeled using the following kinematic model.

$$
\dot{p}(t) = v(t) \n\dot{v}(t) = a(t)
$$
\n(16)

where  $a(t)$  is the input. Therefore, our estimate of the position is  $\hat{p}(t)$  that is the double integration of the acceleration.

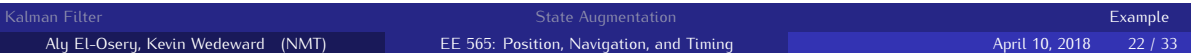

#### **Sensor Model**

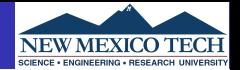

Assuming that the accelerometer sensor measurement may be modeled as

<span id="page-27-0"></span>
$$
\tilde{a}(t) = a(t) + b(t) + w_a(t) \tag{17}
$$

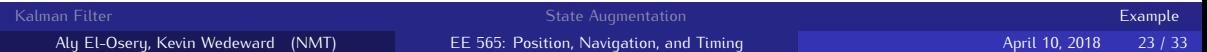

#### **Sensor Model**

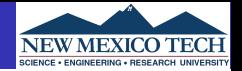

Assuming that the accelerometer sensor measurement may be modeled as

$$
\tilde{a}(t) = a(t) + b(t) + w_a(t) \tag{17}
$$

and the bias is Markov, therefore

$$
\dot{b}(t) = -\frac{1}{T_c}b(t) + w_b(t) \tag{18}
$$

where  $w_a(t)$  and  $w_b(t)$  are zero mean WGN with variances, respectively,  $Fs \cdot VRW^2$ 

$$
\mathbb{E}\{w_b(t)w_b(t+\tau)\}=Q_b(t)\delta(t-\tau) \qquad (19)
$$

$$
Q_b(t) = \frac{2\sigma_{BI}^2}{T_c} \tag{20}
$$

and  $T_c$  is the correlation time and  $\sigma_{BI}$  is the bias instability.

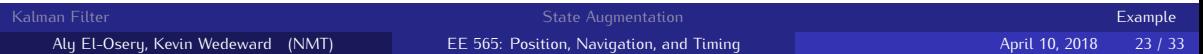

#### **Sensor Model**

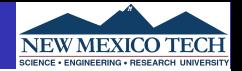

Assuming that the accelerometer sensor measurement may be modeled as

$$
\tilde{a}(t) = a(t) + b(t) + w_a(t) \tag{17}
$$

and the bias is Markov, therefore

$$
\dot{b}(t) = -\frac{1}{T_c}b(t) + w_b(t) \tag{18}
$$

where  $w_a(t)$  and  $w_b(t)$  are zero mean WGN with variances, respectively,  $Fs \cdot VRW^2$ 

$$
\mathbb{E}\{w_b(t)w_b(t+\tau)\}=Q_b(t)\delta(t-\tau) \qquad (19)
$$

$$
Q_b(t) = \frac{2\sigma_{BI}^2}{T_c} \tag{20}
$$

and  $T_c$  is the correlation time and  $\sigma_{BI}$  is the bias instability. Make sure that the VRW and  $\sigma_{BI}$  are converted to have SI units.

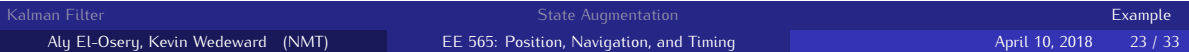

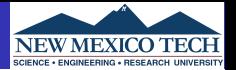

(23)

Define error terms as

$$
\delta p(t) = p(t) - \hat{p}(t),
$$
  
\n
$$
\delta \dot{p}(t) = \dot{p}(t) - \dot{\hat{p}}(t)
$$
  
\n
$$
= v(t) - \hat{v}(t)
$$
  
\n
$$
= \delta v(t)
$$
\n(22)

and

 $\delta \dot{v}(t) = \dot{v}(t) - \dot{\hat{v}}(t)$  $= a(t) - \hat{a}(t)$  $= -b(t) - w_a(t)$ 

where  $b(t)$  is modeled as shown in Eq. [18](#page-27-0)

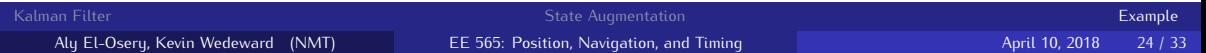

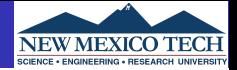

$$
\dot{\vec{x}}(t) = \begin{pmatrix} \delta \dot{\rho}(t) \\ \delta \dot{v}(t) \\ \dot{b}(t) \end{pmatrix} = \begin{pmatrix} 0 & 1 & 0 \\ 0 & 0 & -1 \\ 0 & 0 & -\frac{1}{T_c} \end{pmatrix} \begin{pmatrix} \delta \rho(t) \\ \delta v(t) \\ b(t) \end{pmatrix} + \begin{pmatrix} 0 & 0 & 0 \\ 0 & -1 & 0 \\ 0 & 0 & 1 \end{pmatrix} \begin{pmatrix} 0 \\ w_a(t) \\ w_b(t) \end{pmatrix}
$$

$$
= F(t)\vec{x}(t) + G(t)\vec{w}(t)
$$

(24)

**[Kalman Filter](#page-1-0)** [State Augmentation](#page-5-0) Communication Communication Communication Communication [Example](#page-11-0)

Aly El-Osery, Kevin Wedeward (NMT) [EE 565: Position, Navigation, and Timing](#page-0-0) April 10, 2018 25 / 33

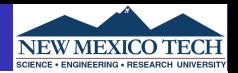

(25)

• The continuous state noise covariance matrix  $Q(t)$  is

$$
Q(t) = \begin{pmatrix} 0 & 0 & 0 \\ 0 & V R W^2 & 0 \\ 0 & 0 & \frac{2\sigma_{BI}^2}{T c} \end{pmatrix}
$$

The measurement noise covariance matrix is  $R=\sigma_{\bm p}^2$ , where  $\sigma_{\bm p}$  is the standard deviation of the noise of the absolute position sensor.

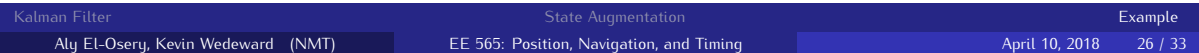

#### **Discretization**

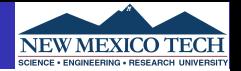

Now we are ready to start the implementation but first we have to discretize the system.

$$
\vec{x}(k+1) = \Phi(k)\vec{x}(k) + \vec{w}_d(k) \qquad (26)
$$

where

$$
\Phi(k) \approx \mathcal{I} + Fdt \tag{27}
$$

with the measurement equation

$$
y(k) = H\vec{x} + w_p(k) = \delta p(k) + w_p(k)
$$
\n(28)

where  $H = [1 \ 0 \ 0]$ . The discrete  $Q_d$  is approximated as

$$
Q_{k-1} \approx \frac{1}{2} [\Phi_{k-1} G(t_{k-1}) Q(t_{k-1}) G^{\top}(t_{k-1})) \Phi_{k-1}^{\top} +
$$
  
 
$$
G(t_{k-1}) Q(t_{k-1}) G^{\top}(t_{k-1})] dt
$$
 (29)

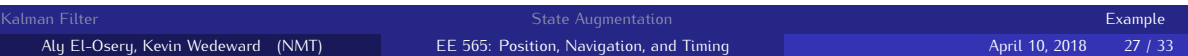

#### **Approach 2 — Open-Loop Compensation Position and Velocity**

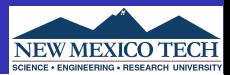

### Open-loop Correction

Best estimate =  $INS$  out (pos  $6$  vel) + KF est error (pos  $6$  vel)

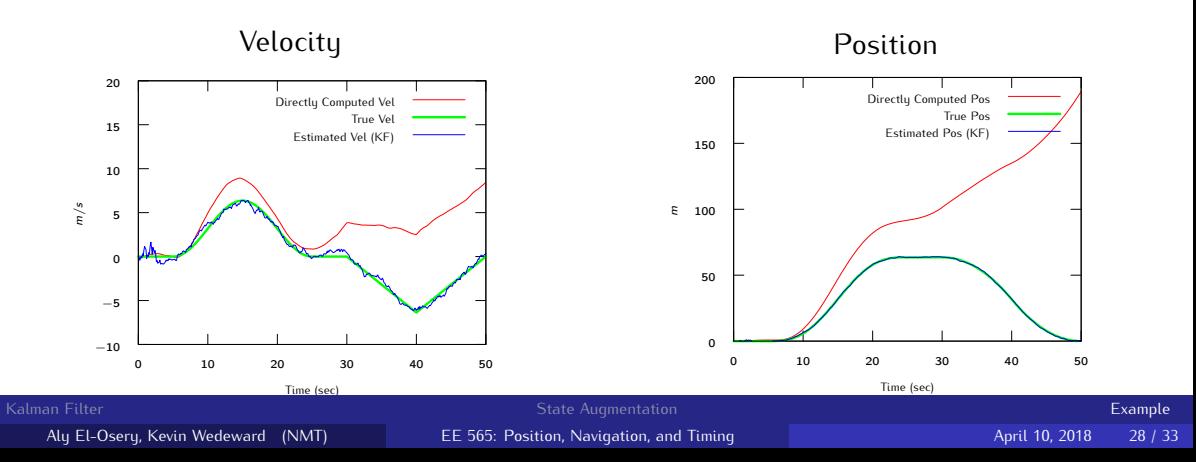

**Approach 2 — Open-Loop Compensation Position and Velocity Errors**

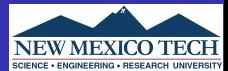

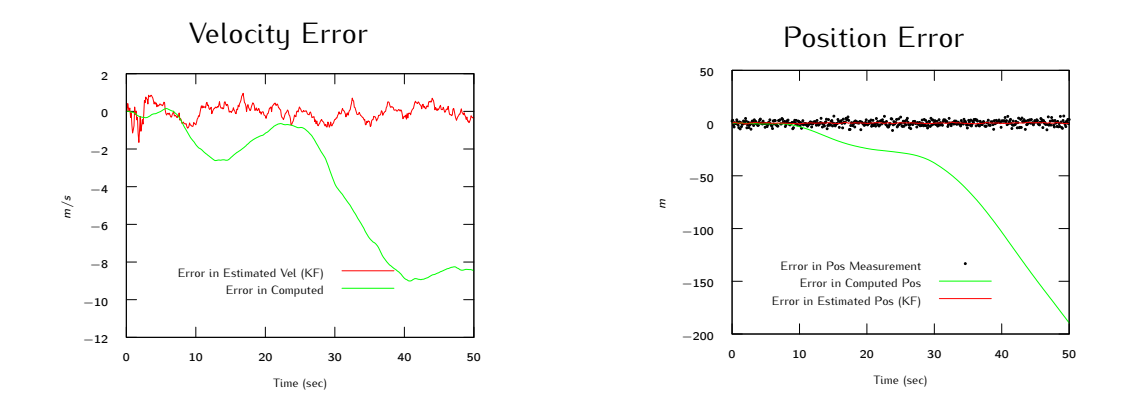

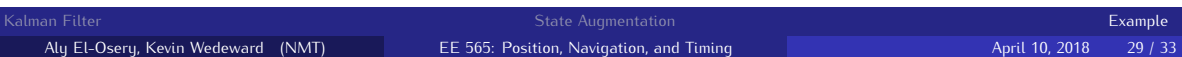

#### **Approach 2 — Open-Loop Compensation Pos Error & Bias Estimate**

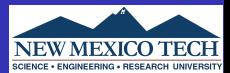

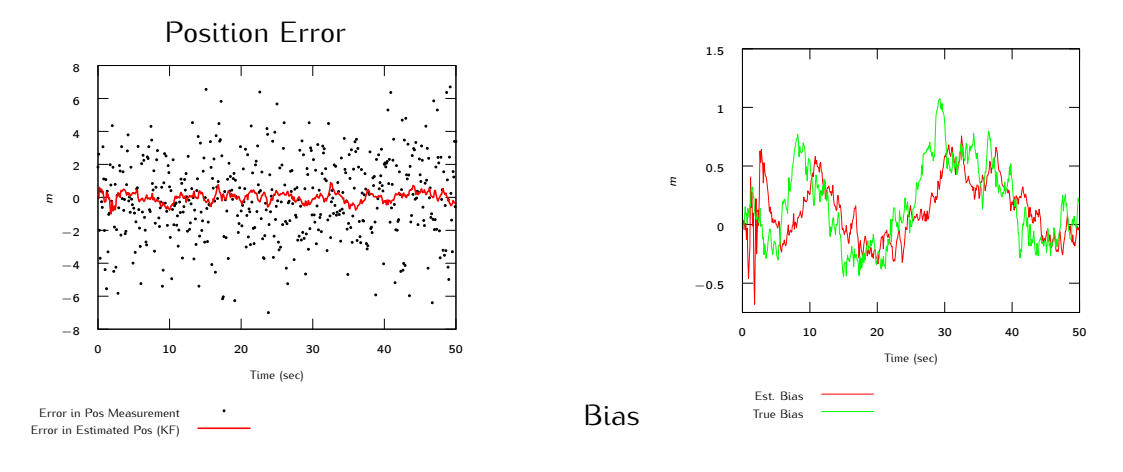

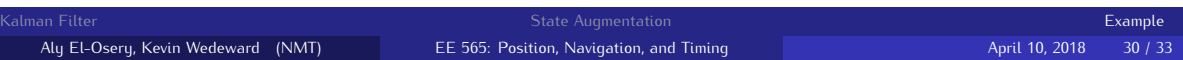

### **Approach 3 — Closed-Loop Compensation Position and Velocity**

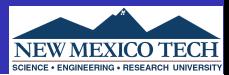

#### Closed-loop Correction

Best estimate =  $INS$  out (pos, vel,  $6$  bias) + KF est error (pos, vel  $6$  bias)

Use best estimate on next iteration of INS

Accel estimate  $=$  accel meas - est bias

Reset state estimates before next call to KF

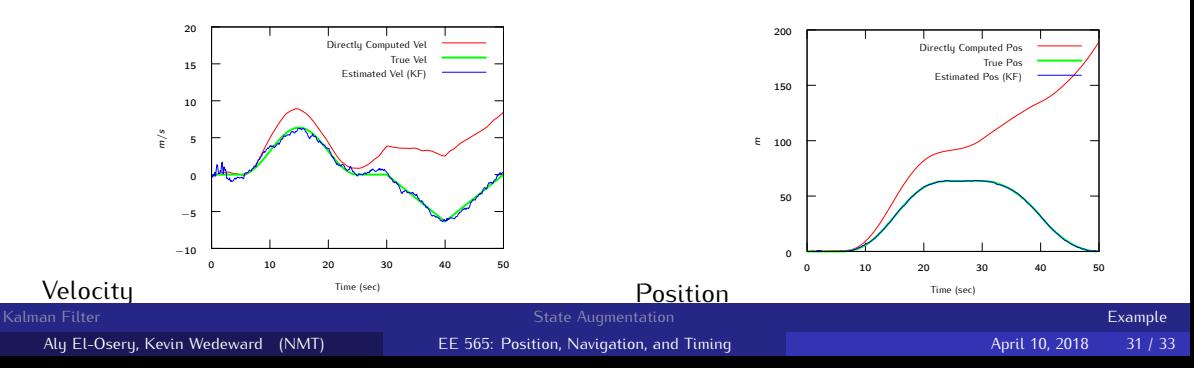

#### **Approach 3 — Closed-Loop Compensation Position and Velocity Errors**

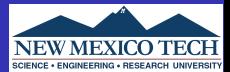

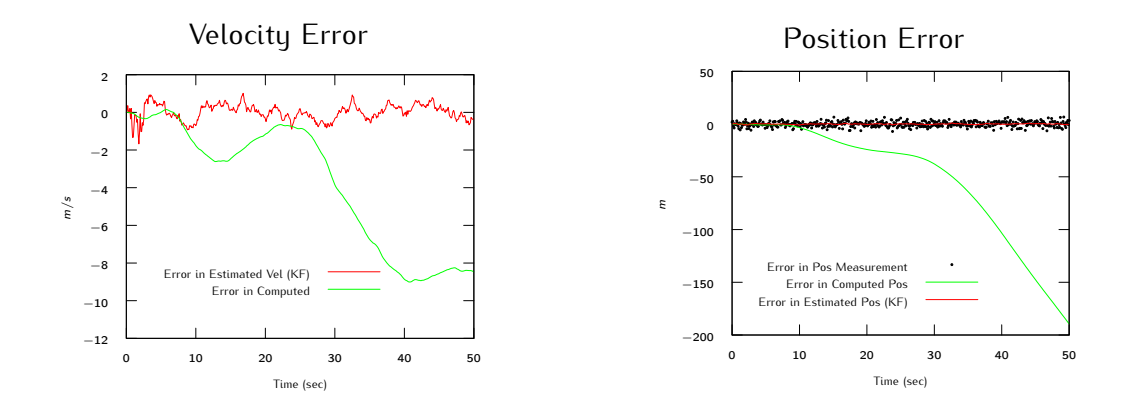

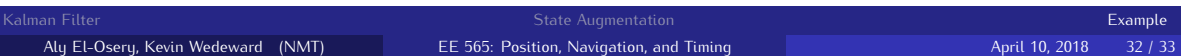

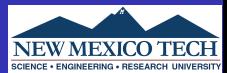

<span id="page-39-0"></span>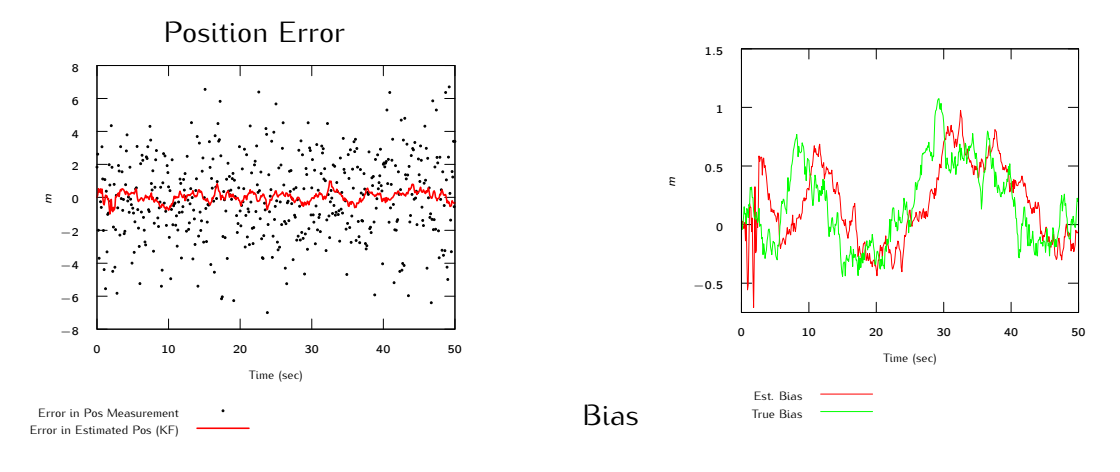

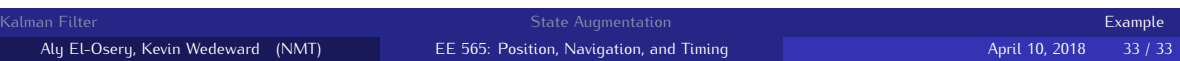